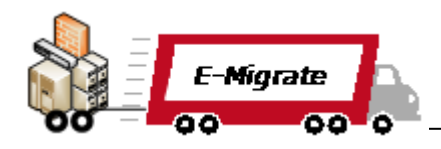

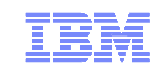

#### **RESEARCH**

## Columbia University COMS W6998-6 Migration to Cloud

Kay Sripanidkulchai, IBM T.J. Watson Research CenterNovember 10, 2010

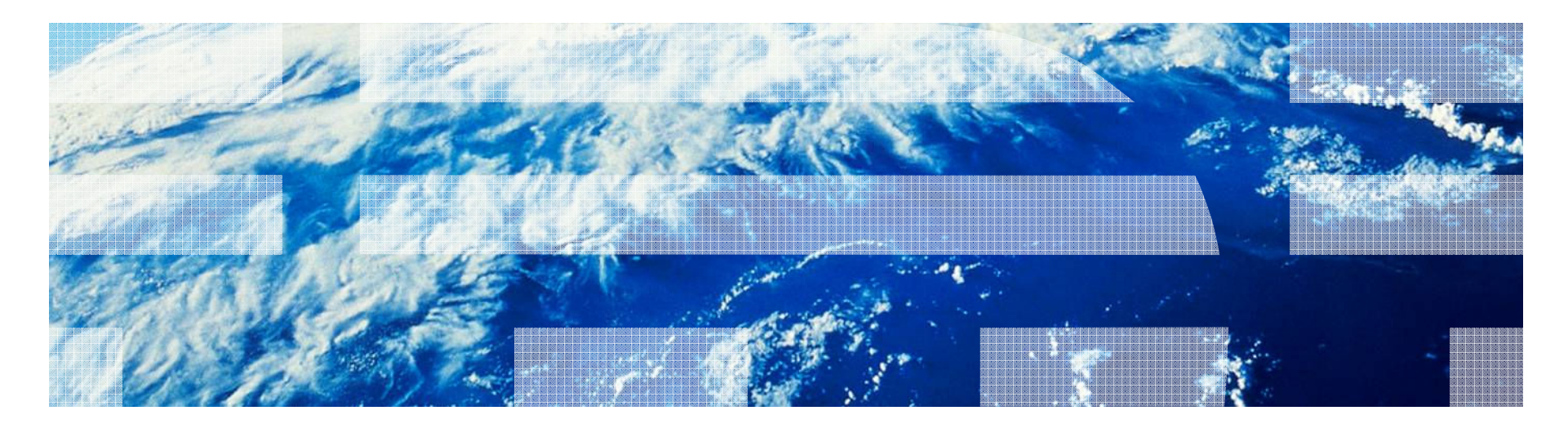

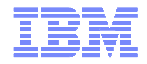

#### Migration Technologies and Process Steps

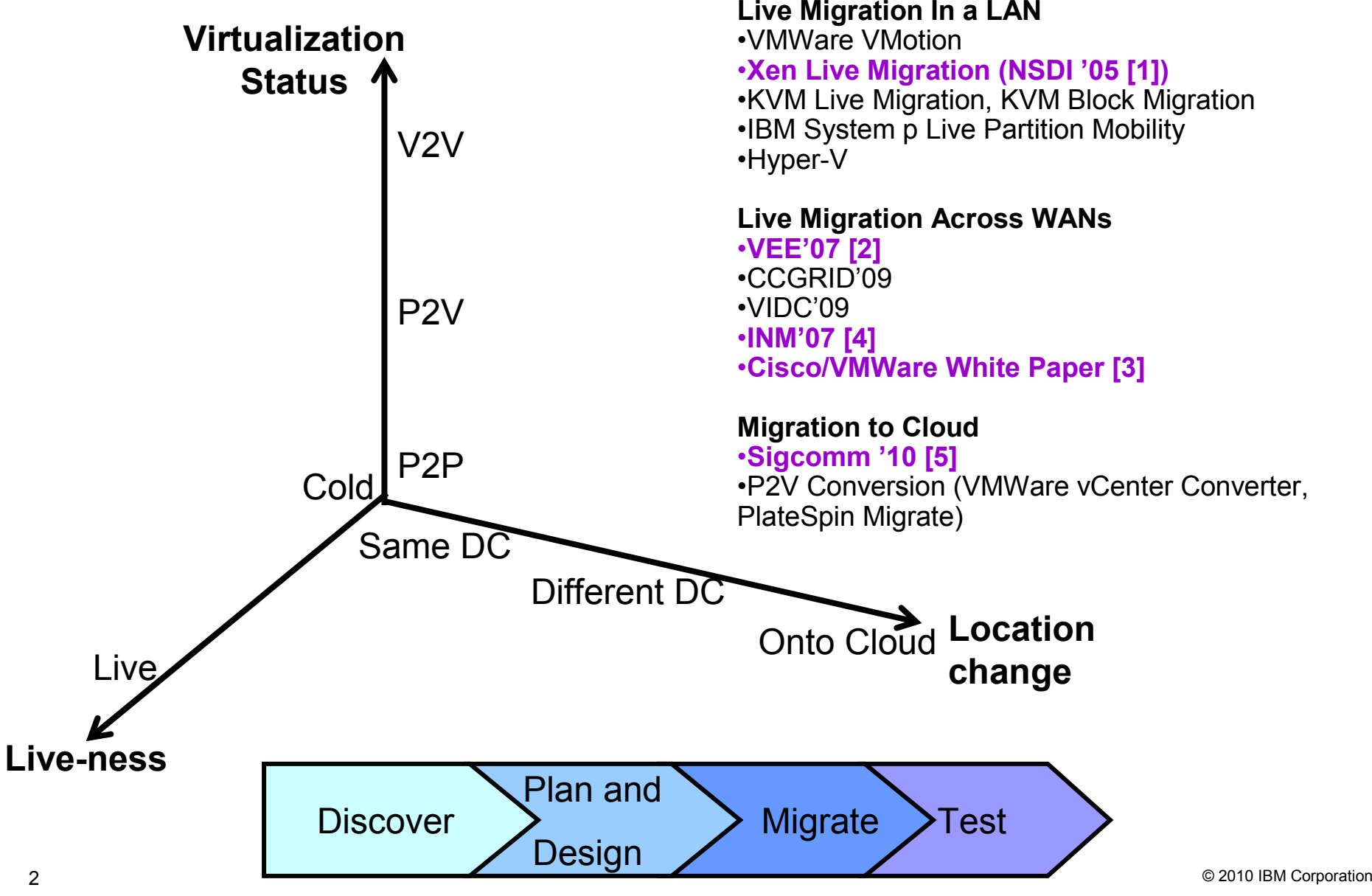

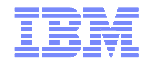

## Recap of Live Migration

■ Demo

Migrate memory, register, and configuration files of a VM from one hypervisor to another hypervisor while the VM is running.

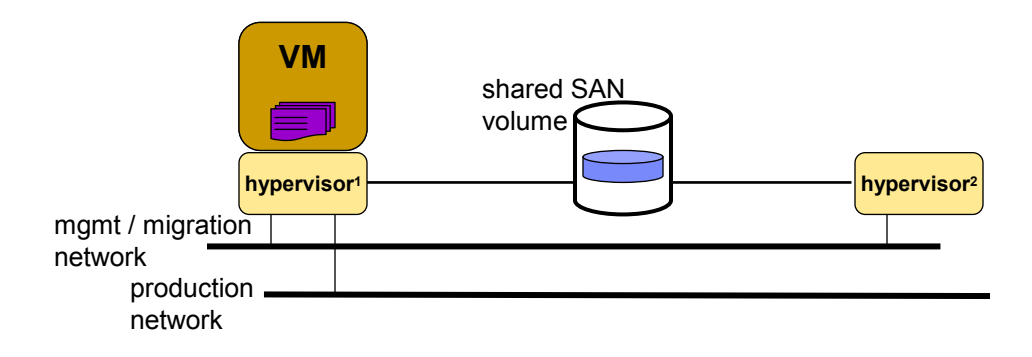

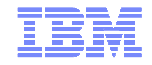

Outline "Migration to Cloud"

# **Planning migrations, focusing on performance and** SLA requirements

- –What to migrate?
- –Which cloud?

**Executing migrations**  –P2V conversions–Migrating to EC2

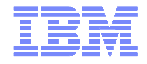

Enterprise vs. individual customers have different requirements [LADIS 09]

## Typical Enterprise Application Architecture

**ITIL System Management Eco-system** 

Security and Network Components

Scalable/High-Availability/DR**Architectures** 

Enterprise-Class Application Building Blocks (3-Tiered + Messaging + etc.)

Enterprise-Class**Hardware** 

Typical Small/Individual Application Architecture

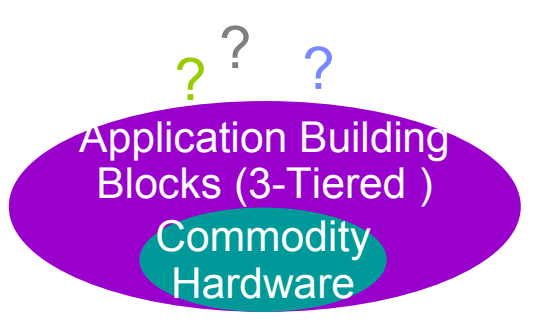

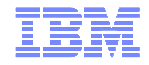

## Enterprise Applications

E.g., Payroll, travel and expense reimbursement, customer relationship management etc.

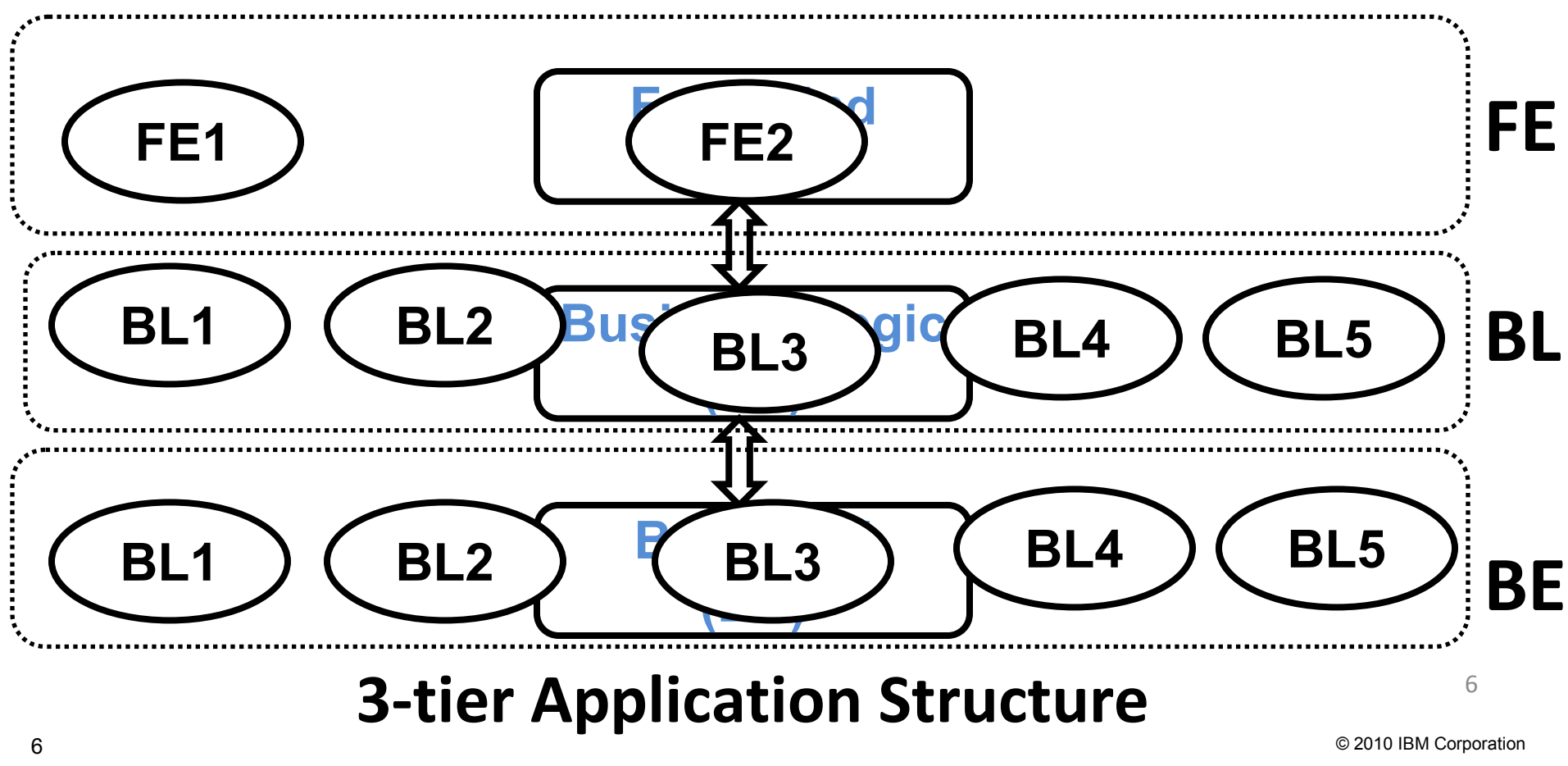

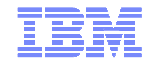

## Enterprise Applications

E.g., Payroll, travel and expense reimbursement, customer relationship management etc.

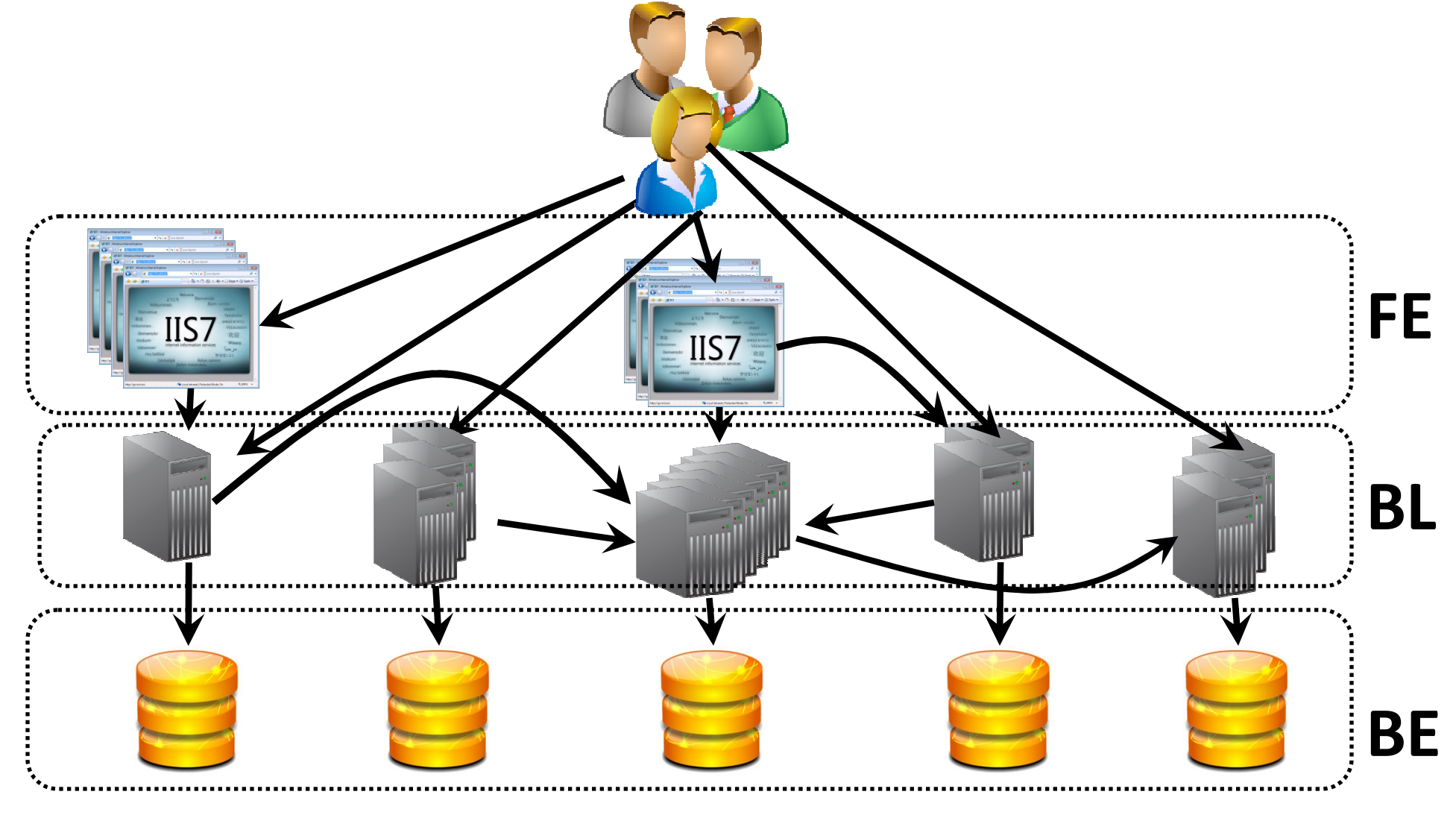

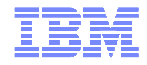

## Planning migrations to the cloud [Sigcomm'10]

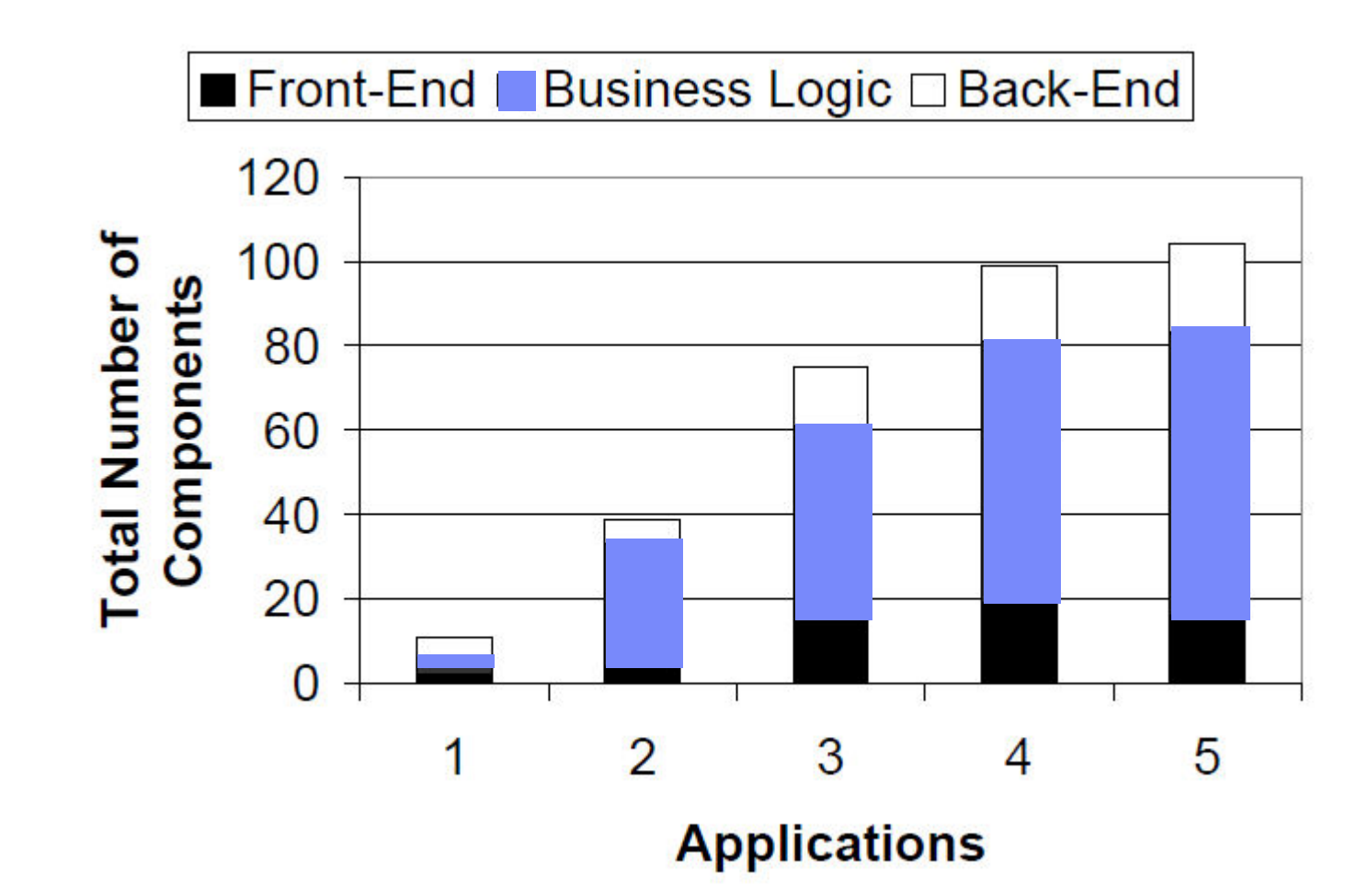

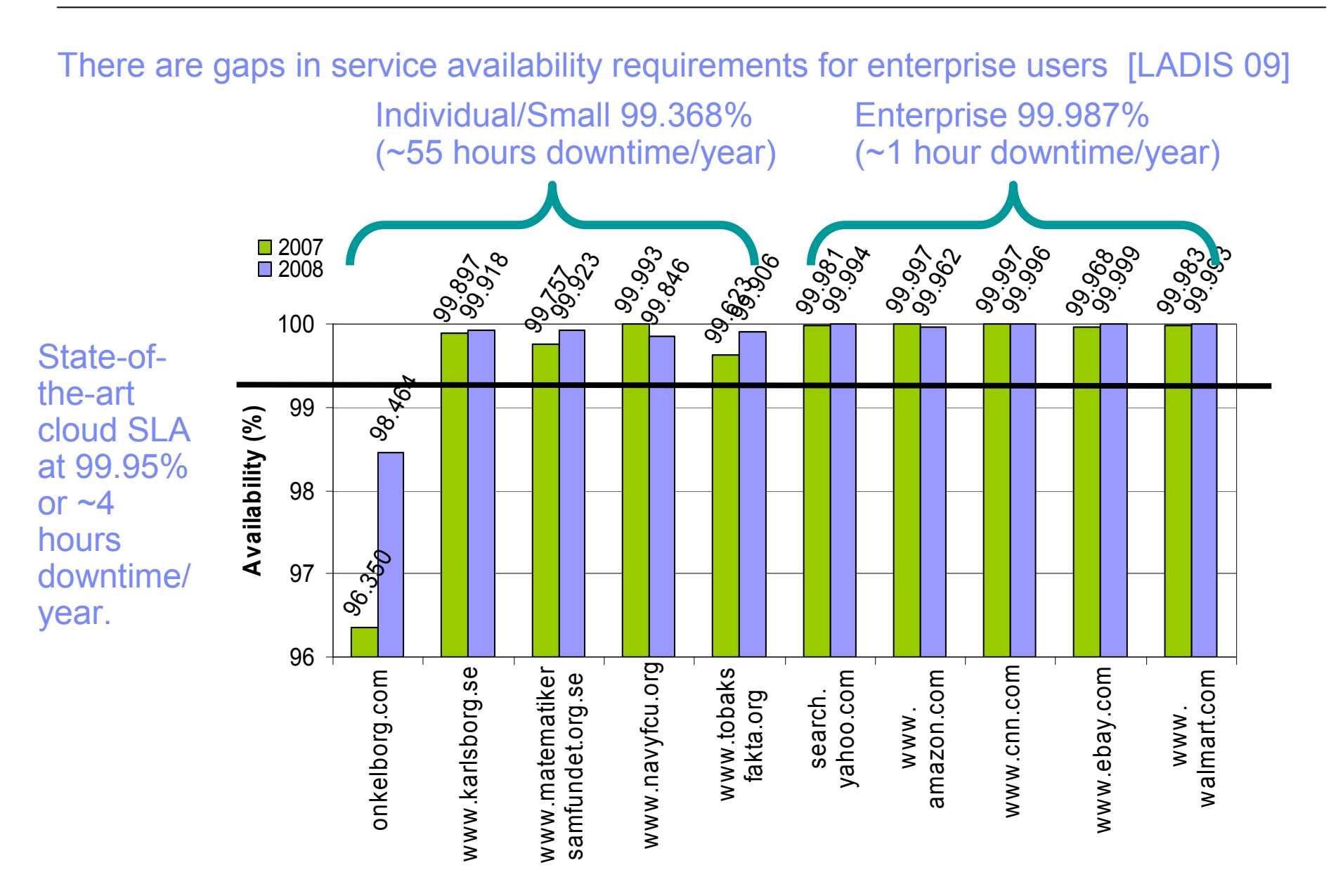

© 2010 IBM Corporation

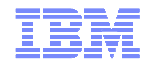

#### Our focus #1 : Planning hybrid cloud layouts

- Cost savings, Application response times, Bandwidth costs
- Scale and complexity of enterprises applications

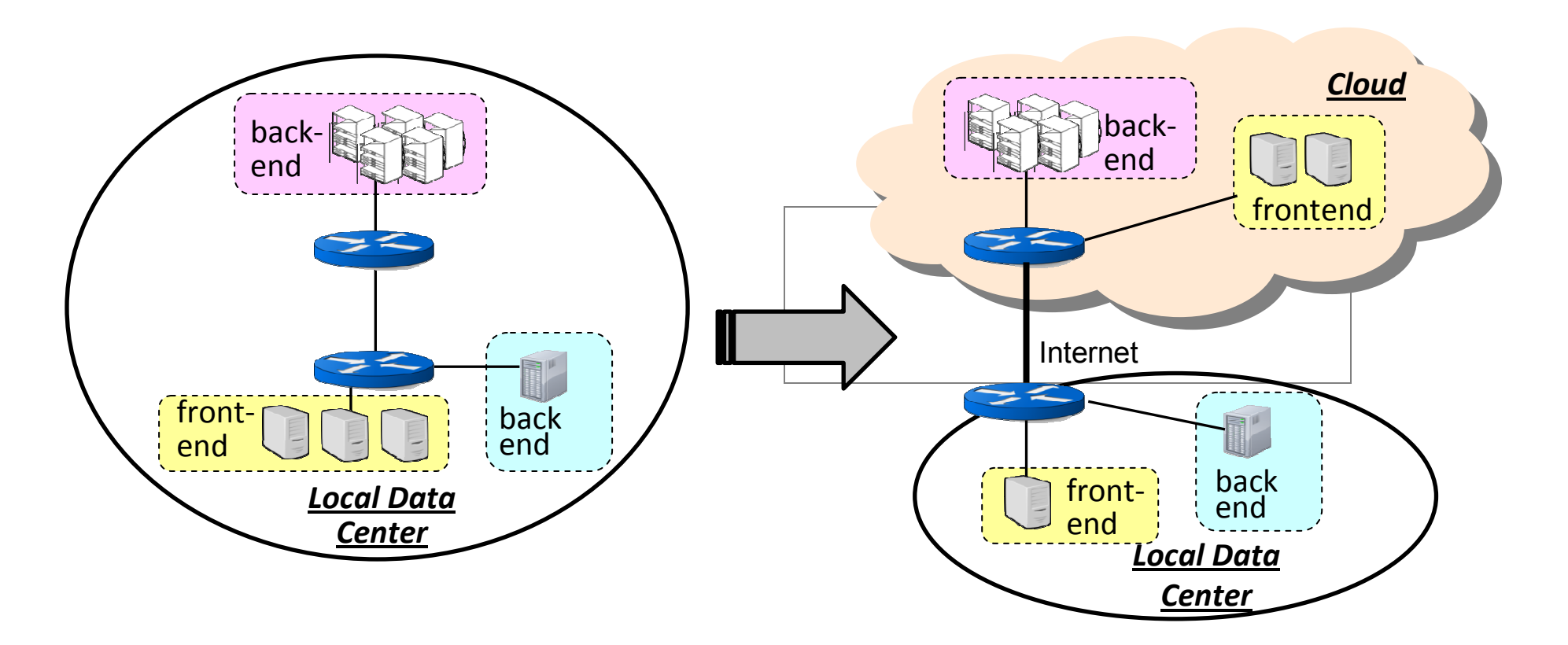

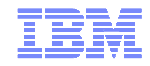

## Abstracting the planning problem

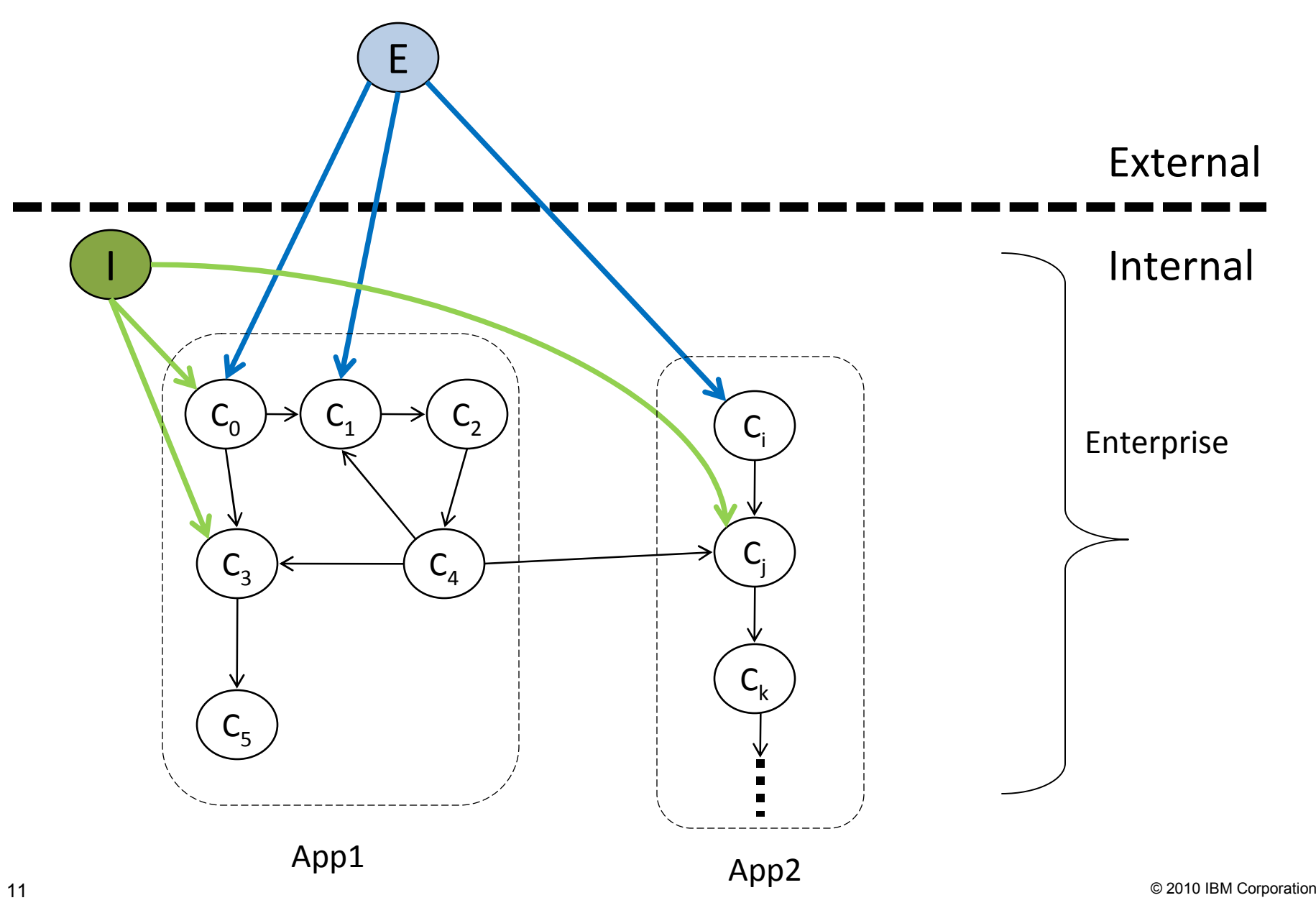

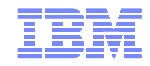

## Abstracting the planning problem

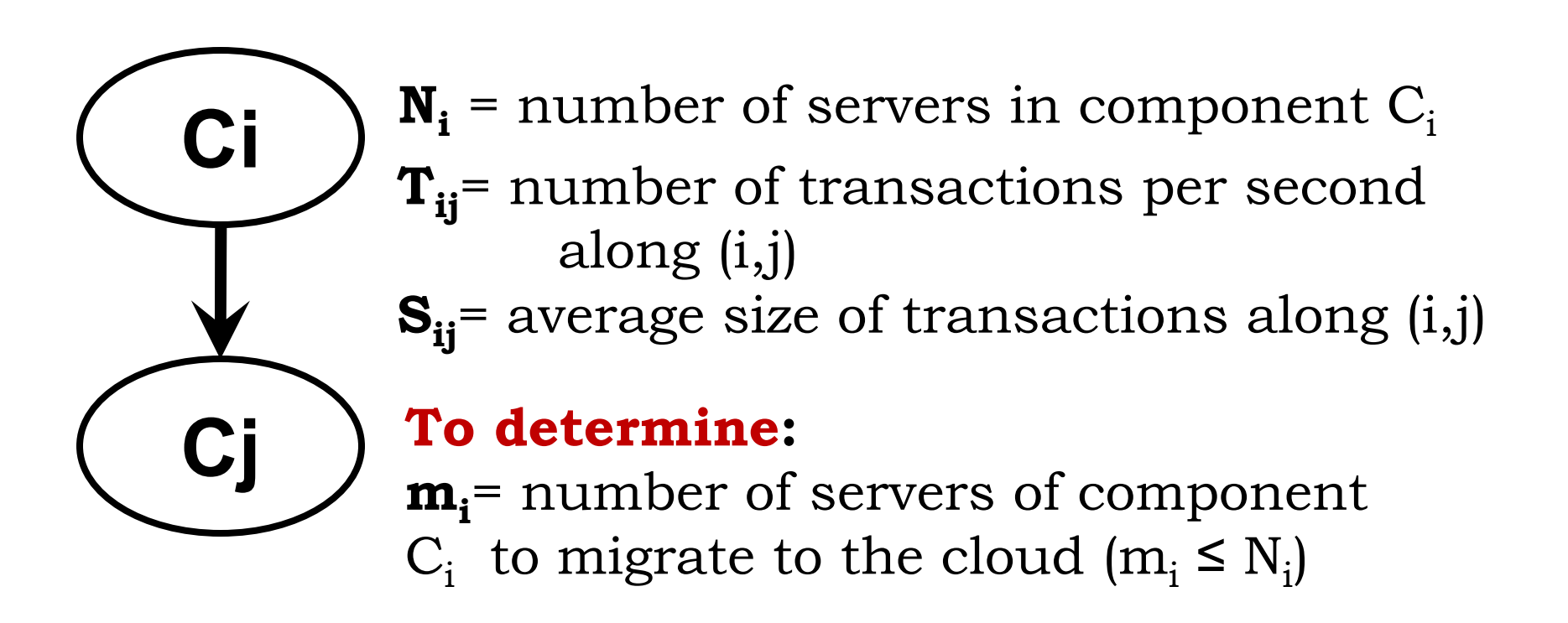

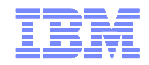

## Formulating the planning problem

## Objective: Maximize cost savings on migration

- –Benefits due to hosting servers in the cloud
- –Cost increase/savings related to wide area Internet communication

## Constraints:

- –Policy constraints
- –Bounds on increase in transaction delay

## Future work:

–Application availability

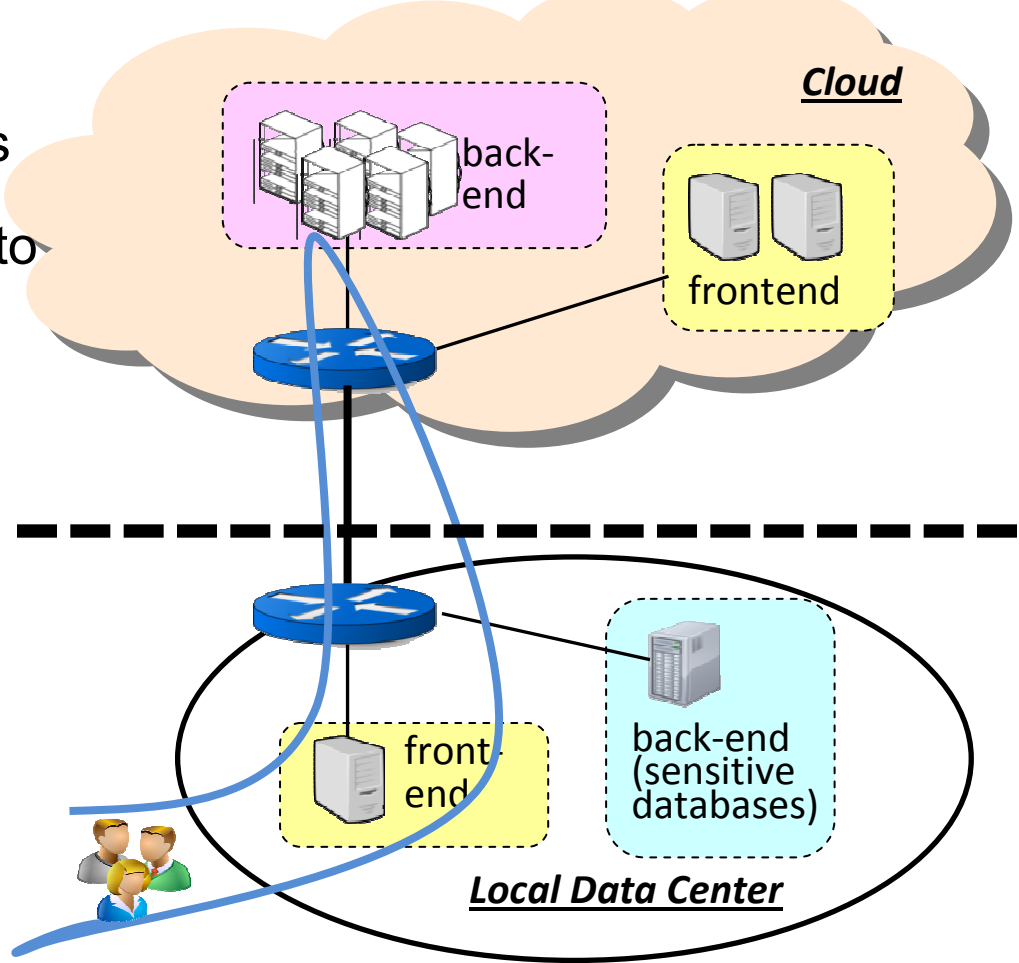

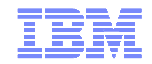

#### Partitioning requests after migration

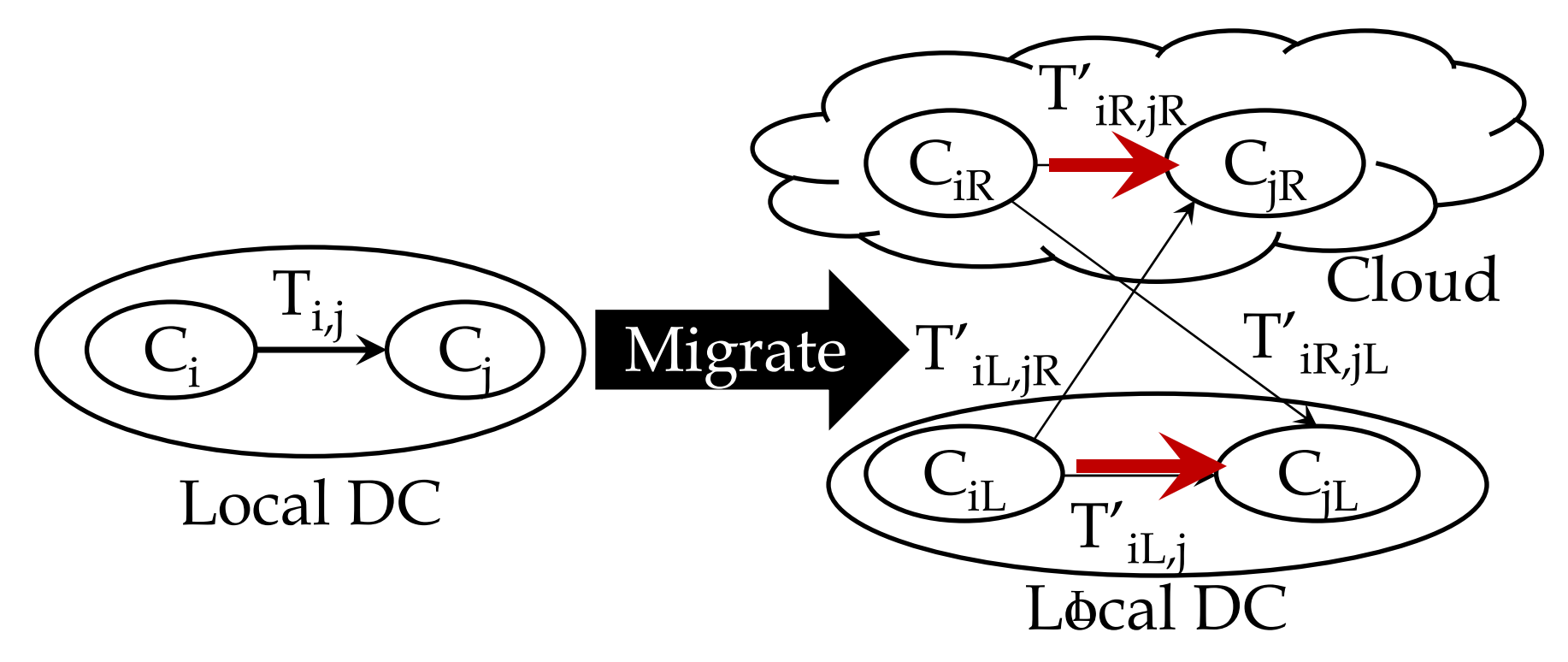

## (1) Location sensitive routing

## (2) Location Independent routing

 $\bullet$ Split in proportion to the number of servers in  $\mathsf{C}_{\mathsf{jL}}$  and  $\mathsf{C}_{\mathsf{jR}}$ •Introduces non-linearity in constraints.

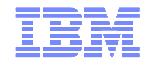

### Modeling Approach

Model complexity Vs. Practicality of data collection

Fine-grained models:

- Potentially more accurate
- Model parameters harder to collect

## Our Approach:

•Use easily available information (e.g., computation times of components and communication times on links)•Empirical experience to drive iterative model refinements

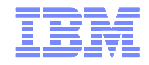

Modeling user response times

- **Ideally, desirable to bound increase in:** 
	- –Mean response time
	- –Response time variations (e.g., 95%ile response times).
- Bounding changes to mean delay relatively easier–Linearity of expectations
- Bounding delay variations harder
	- –E.g., need distribution of component service times
	- –Feasible to bound changes to variance of response times
		-
		- By conditioning on path taken by transactions Assuming independence of individual component response times etc.
		- Can be extended to applications with non path-like transactions

–Conservative bounds on changes to delay percentiles feasible

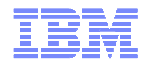

### Benefits/costs on migration

- Benefits due to hosting servers in the cloud
	- Fronomias of scala Jowaran oparational aynar – Economies of scale, lowered operational expenses<br>– Benefit estimates from Armbrust et al (Berkeley TR
	- Benefit estimates from Armbrust et al (Berkeley TR, 2009)
	- $-$  Benefits dependent on compute or storage servers
- **Contract Contract Contract Contract Contract Contract Contract Contract Contract Contract Contract Contract Co**  Costs related to Internet communication
	- Linear cost model
	- $-$  Matches charging model of EC2, Azure etc.
- Future Extensions:
	- One-time costs of executing migrations
	- $-$  Savings due to not provisioning enterprises for peaks

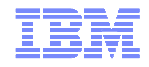

## Evaluation Goals and Case Studies

- **Evaluation Goals:** 
	- –Are there scenarios where a hybrid approach makes sense?
	- –What are the cost savings associated with going to the cloud?
	- –How effective are coarse-grained planning models?

Case Studies:

- –Windows Azure SDK application
- –Campus Enterprise Resource Planning (ERP) application

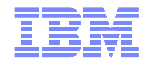

## Experiments on cloud test-bed

- **Thumbnail example application**
- Two Azure data centers (DCs), represent local/remote
- **Internal users: hosts in campus close to internal DC**
- External users: Planetlab
- **Reengineer application for hybrid cloud deployment**

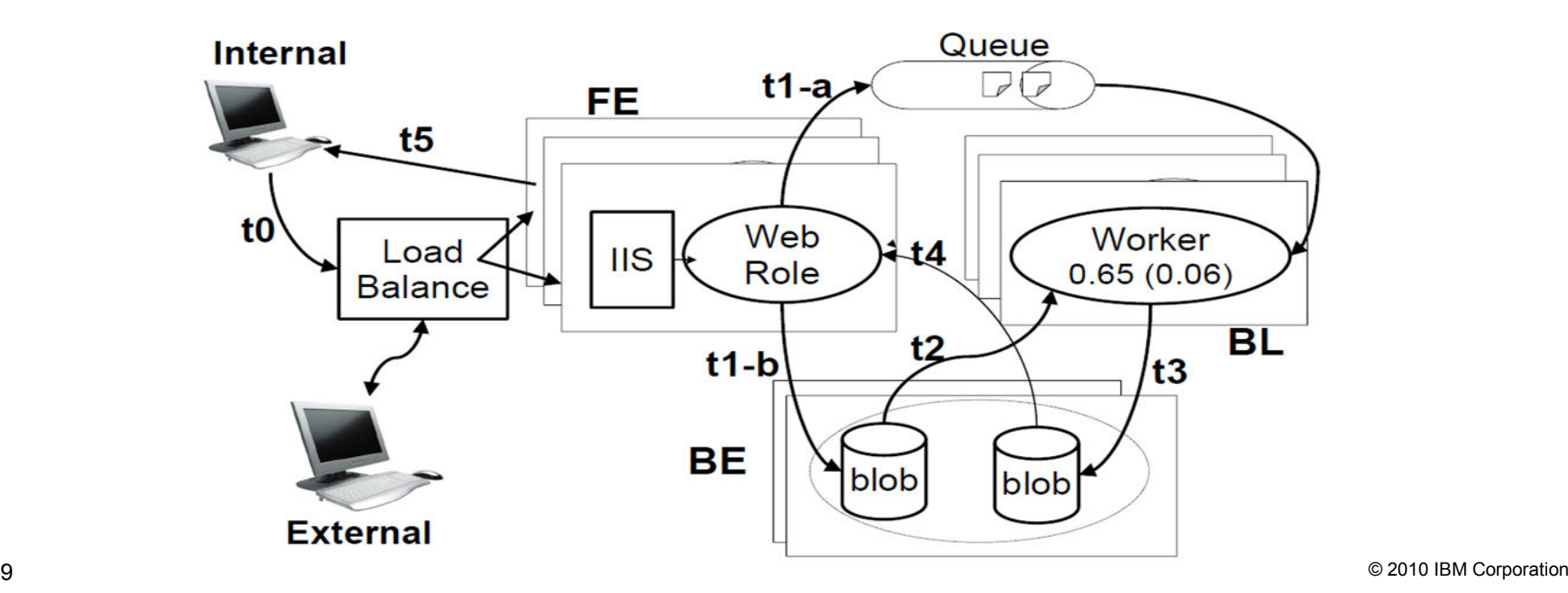

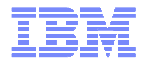

#### **Results**

- **Plan requirements: increase in mean delay less than 10%, increase in** variance less than 50%
- **Algorithm Recommendation: Migrate 1 FE, 3 BL servers**
- Observed: 17% increase in mean, 12% increase in variance

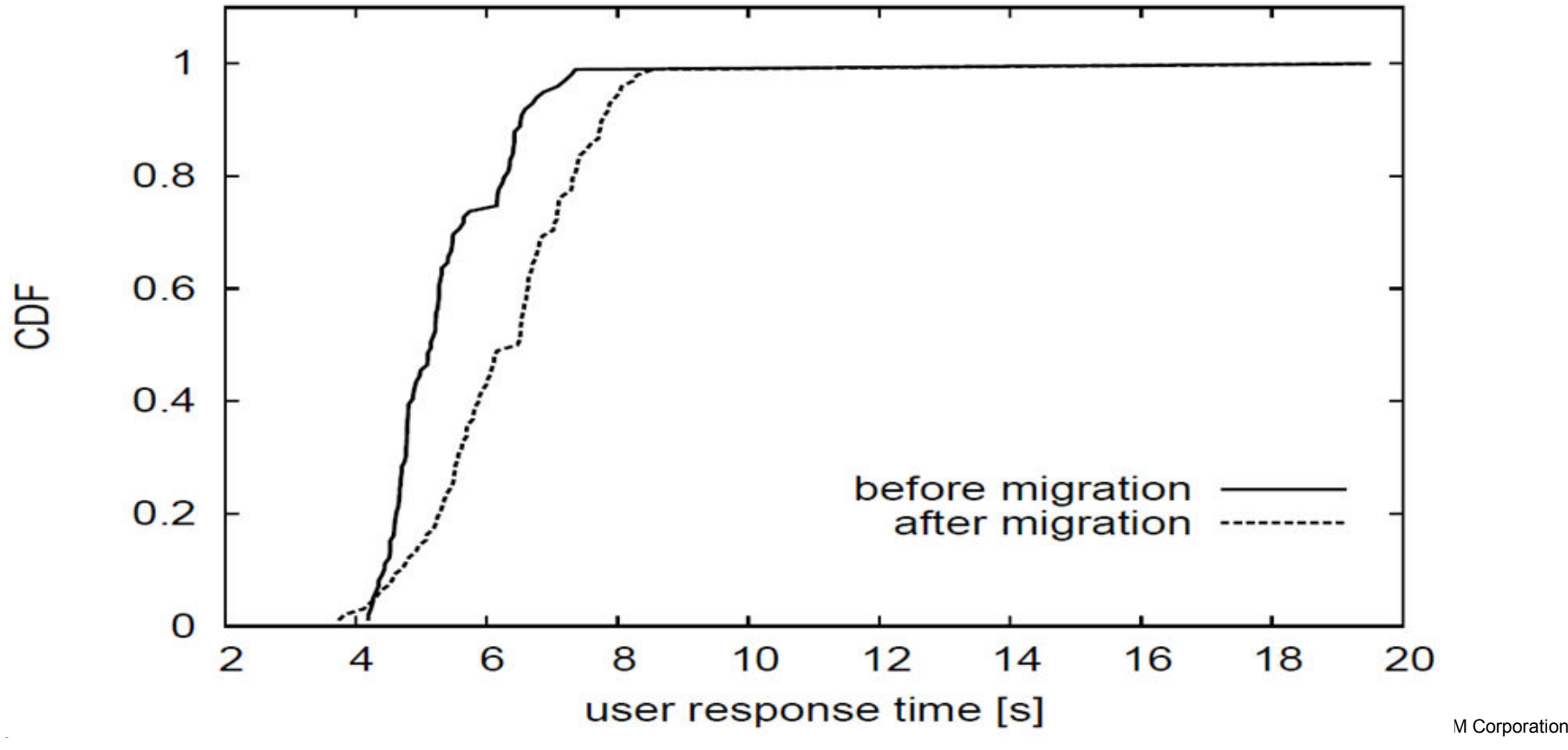

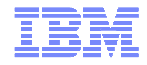

## Conclusions [SIGCOMM 10]

- Hybrid cloud models often make sense
	- –Enable cost savings, while meeting enterprise policies and application response time requirements
- Planned approach to migration important and feasible
	-
	- –Algorithms for hybrid cloud layouts –Algorithms for correct reconfiguration of security policies

## ■ Future Work

- –Exploring model complexity and performance inaccuracy
- –Wider range of application case studies
- Take workload and network dynamics into account

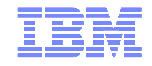

Outline "Migration to Cloud"

# **Planning migrations, focusing on performance and** SLA requirements

- –What to migrate?
- –Which cloud?

**Executing migrations**  –P2V conversions–Migrating to EC2

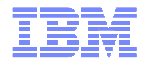

#### Which cloud provider is best suited for my application? [HotCloud 10]

- Reason #1: clouds have different **service models**
	- Infrastructure-as-a-Service
	- Platform-as-a-Service
	- A mixture of both
- Reason #2: clouds offer different **charging schemes**
	- Pay per instance-hour
	- Pay per CPU cycle
- **Reason #3: applications have different characteristics** 
	- Storage intensive
	- Computation intensive
	- Network latency sensitive
- **Reason #4: high overhead to port application to clouds** 
	- Different and incompatible APIs
	- Configuration and data migration

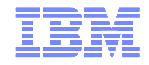

## How does CloudCmp work?

- $\Box$ Step 1: identify the common cloud services
- $\Box$ Step 2: benchmark the services

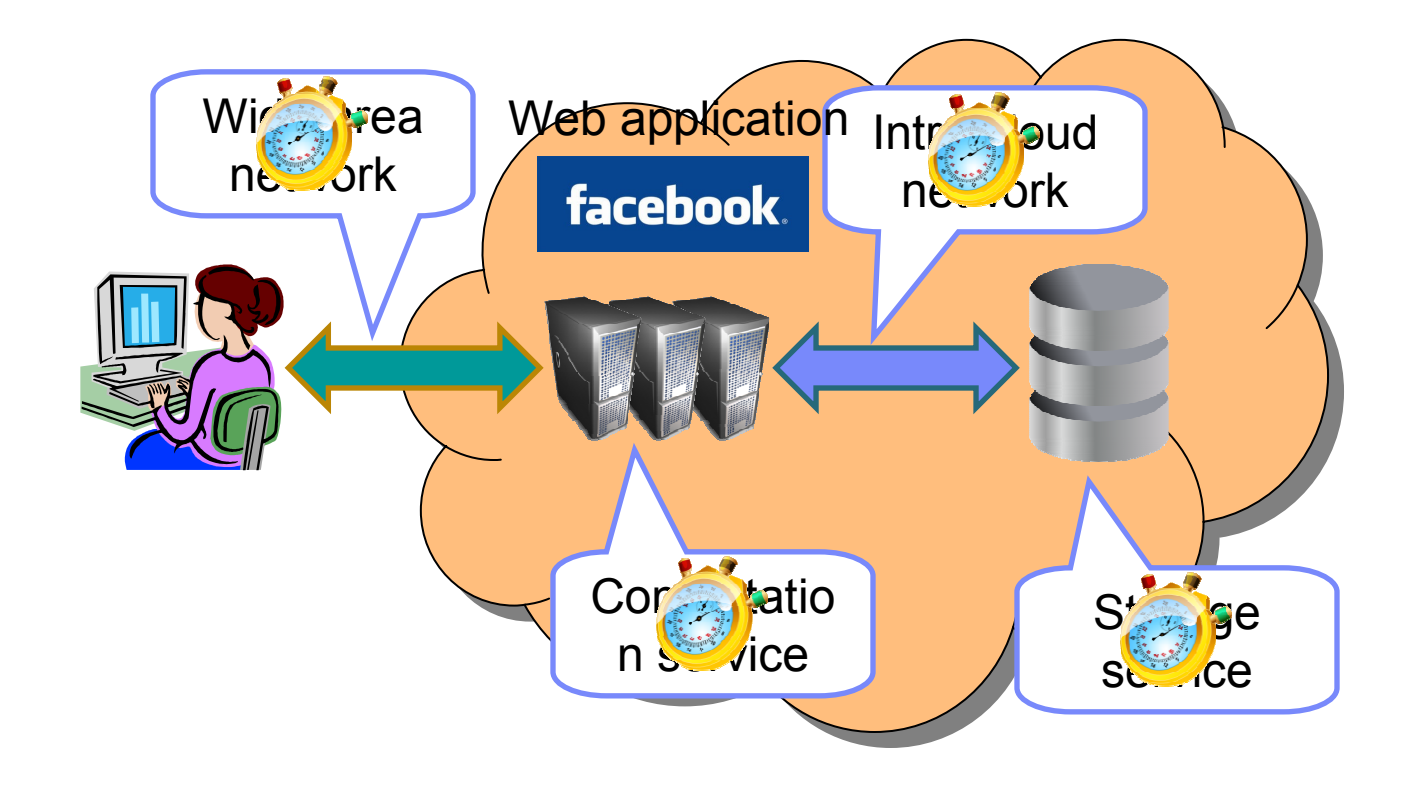

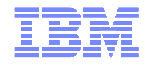

## How does CloudCmp work?

- $\mathcal{L}_{\mathcal{A}}$  Step 3: capture realistic application workload
	- Extract the execution path of each request
- $\mathcal{L}_{\mathcal{A}}$  Step 4: estimate the performance and costs
	- Combine benchmarking results and workload information

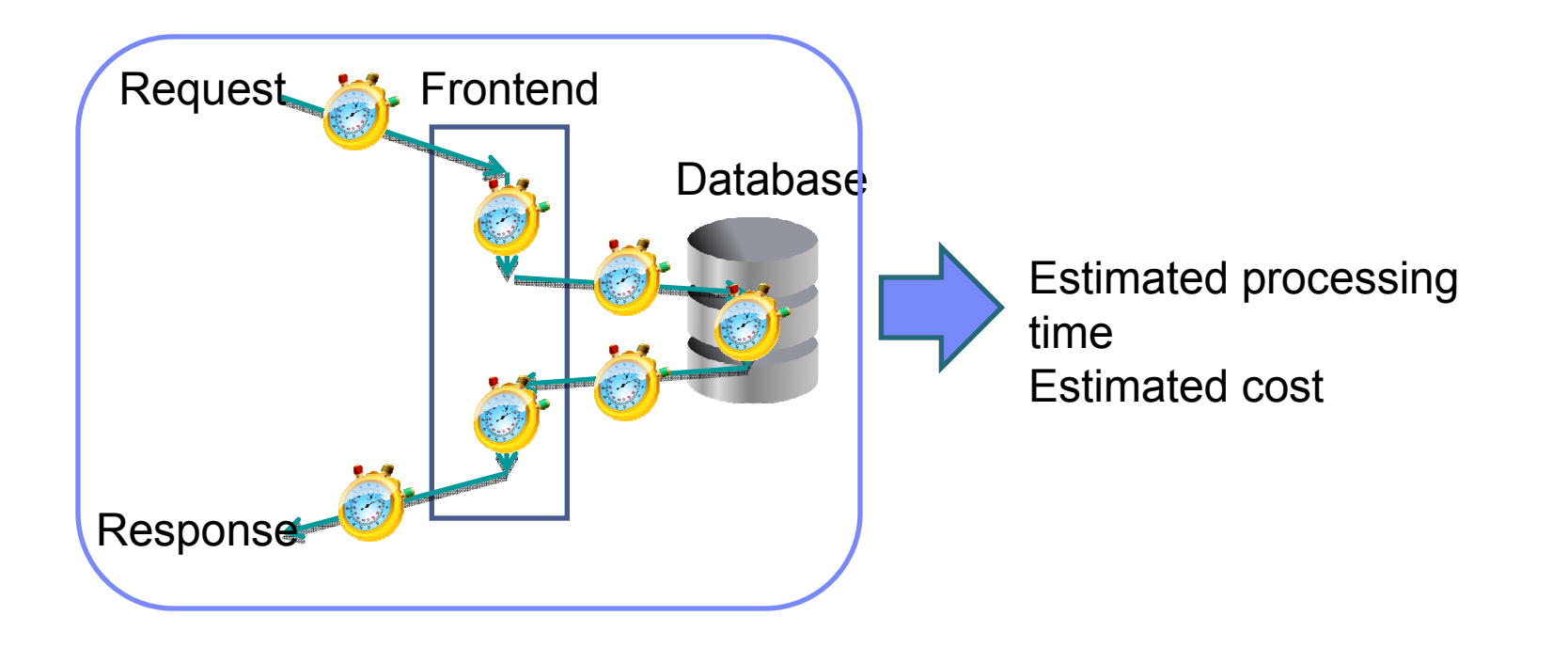

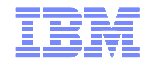

## **Challenges**

- $\mathcal{L}_{\mathcal{A}}$  How to design the benchmarking tasks?
	- Fair and representative
- $\blacksquare$  How to accurately capture the execution path of a request?
	- An execution path can be complex, across multiple machines
- $\mathcal{L}_{\mathcal{A}}$  How to estimate the overall processing time of an application
	- Applications can be multi-threaded

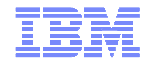

## Results: storage

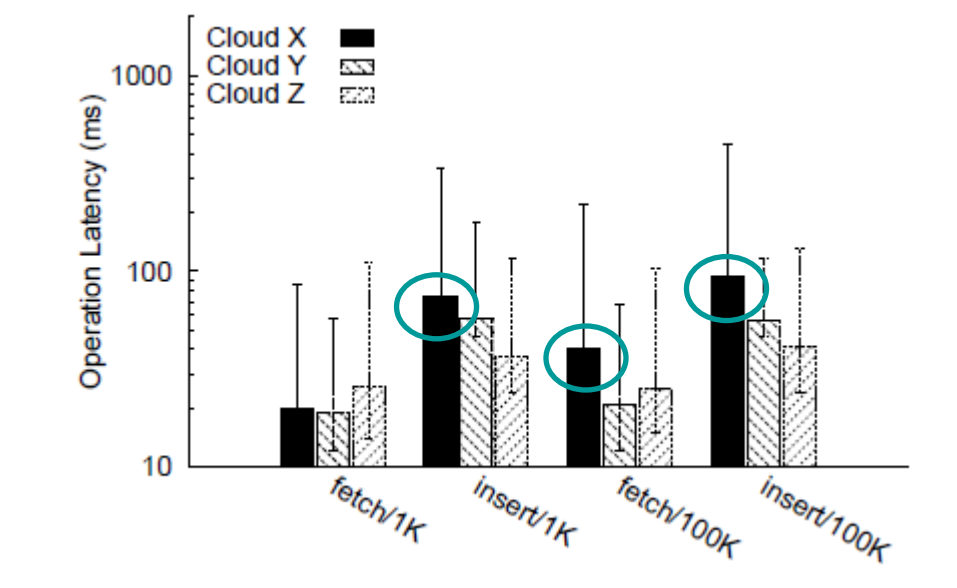

 $\bullet$  Despite X's good performance in computation, its storage service can be slower than the others• A cloud may not ace all services

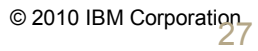

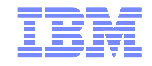

Outline "Migration to Cloud"

# **Planning migrations, focusing on performance and** SLA requirements

- –What to migrate?
- –Which cloud?

**Executing migrations**  –P2V conversions–Migrating to EC2

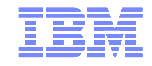

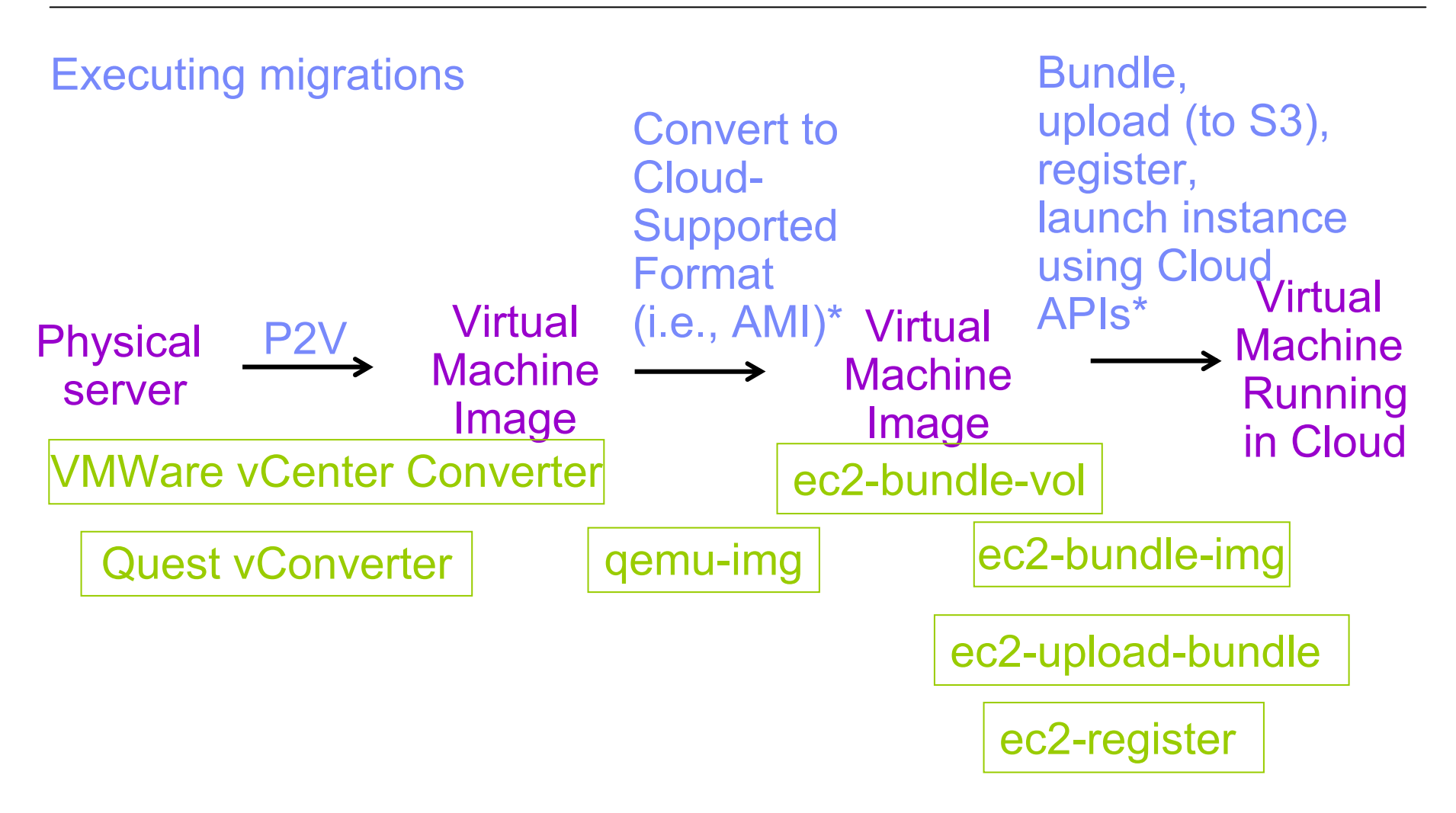

\*http://thewebfellas.com/blog/2008/9/1/creating-an-new-ec2-ami-from-withinvmware-or-from-vmdk-files

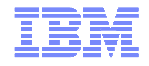

### Reference Material

- 1. Mohammad Hajjat, Xin Sun, Yu-Wei Sung, Dave Maltz, Sanjay Rao, Kunwadee Sripanidkulchai and Mohit Tawarmalani. Cloudward Bound: Planning for Benefical Migration of Enterprise Applications to the Cloud, Sigcomm 2010.
- 2. Ang Li, Xiaowei Yang, Srikanth Kandula and Ming Zhang. CloudCmp: Shopping<br>far a Claud Made Easy. HetClaud 2010. for a Cloud Made Easy. HotCloud 2010.
- 3. Timothy Wood, Prashant Shenoy, Arun Venkataramani, and Mazin Yousif.<br>Dlask hav and Cray hav Strategies for Virtual Mashina Migration. NGDL20 Black-box and Gray-box Strategies for Virtual Machine Migration. NSDI 2007.
- 4. Kunwadee Sripanidkulchai, Sambit Sahu, Yaoping Ruan, Anees Shaikh, and<br>Chitre Derei, Are Claude Deady for Large Distributed Applicatione2, LADIS Chitra Dorai, Are Clouds Ready for Large Distributed Applications?, LADIS 2009.

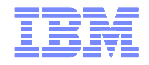

## Migration Project Ideas

## **Planning live migration within the LAN**

## – Algorithms for when to migrate, what to migrate, where to migrate

- VMWare: Build 2 ESXi hypervisors, run vSphere Enterprise (or above), understand how DRS<br>werke decise classition to outcroste live misration, emulate recourse contention to trigger works, design algorithm to automate live migration, emulate resource contention to trigger migration, and evaluate algorithm
- KVM or Xen: Improve KVM or Xen's management capabilities to automate live migration by<br>implementing equabilities similar to VANAsse's RRS in librigt implementing capabilities similar to VMWare's DRS in libvirt
- Look at reference [3] for examples of algorithms for inspiration

#### **• Migration to cloud**

- Fast migration of instances from local data center to EC2
	- Build new migration capabilities to migrate virtual machines from your local data center (in whichever image format you like – VMWare, Xen, etc.) to EC2. Look at how to use S3 and image conversion technologies for ami. See if you can optimize migration performance using caching, deduplication, etc.